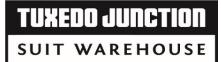

STORE

## **WEDNESDAY LATE REPORT**

YOUR NAME

| 3011 1171          | IN ETTO OG E       |       | J. J. L.  |                                  |                                                                            |                           |  |
|--------------------|--------------------|-------|-----------|----------------------------------|----------------------------------------------------------------------------|---------------------------|--|
|                    | Go to REPORTI      | NG o  | n WinTux. | Click STORE, i                   | input 2 WEEKENDS through TODAY'S DATE                                      |                           |  |
| tem Code: C        | Coat (C) Pant (P), | Shirt | (SH), Ves | t (A), Tie (T), S                | hoe (So), Pocket Square (O), Full Order (FO)                               |                           |  |
| LAST WEEK: W/E / / |                    |       | /         | Be sure to update notes on order |                                                                            |                           |  |
| Order#             | Name               |       | Use Date  | Item Code                        | PROGRESS AS OF TODAY (Customer called, contacted, groom contacted, Hit CC) | Notes on<br>Order?<br>Y/N |  |
|                    |                    |       |           |                                  |                                                                            |                           |  |
|                    |                    |       |           |                                  |                                                                            |                           |  |
|                    |                    |       |           |                                  |                                                                            |                           |  |
|                    |                    |       |           |                                  |                                                                            |                           |  |
|                    |                    |       |           |                                  |                                                                            |                           |  |
|                    |                    |       |           |                                  |                                                                            |                           |  |
|                    |                    |       |           |                                  |                                                                            |                           |  |

**TODAY'S DATE** 

FORWARD TO JOE T & SALES MANAGER EVERY WEDNESDAY